### A Les Houches Interface for BSM Generators

Michel Herquet - UCLouvain/CP3

Les Houches 07 project with: J. Alwall, E. Boos, M. Quigg, A. Pukhov, P. Richardson, A. Sherstnev & P. Skands arXiv.0712.3311

### Yet another interface?

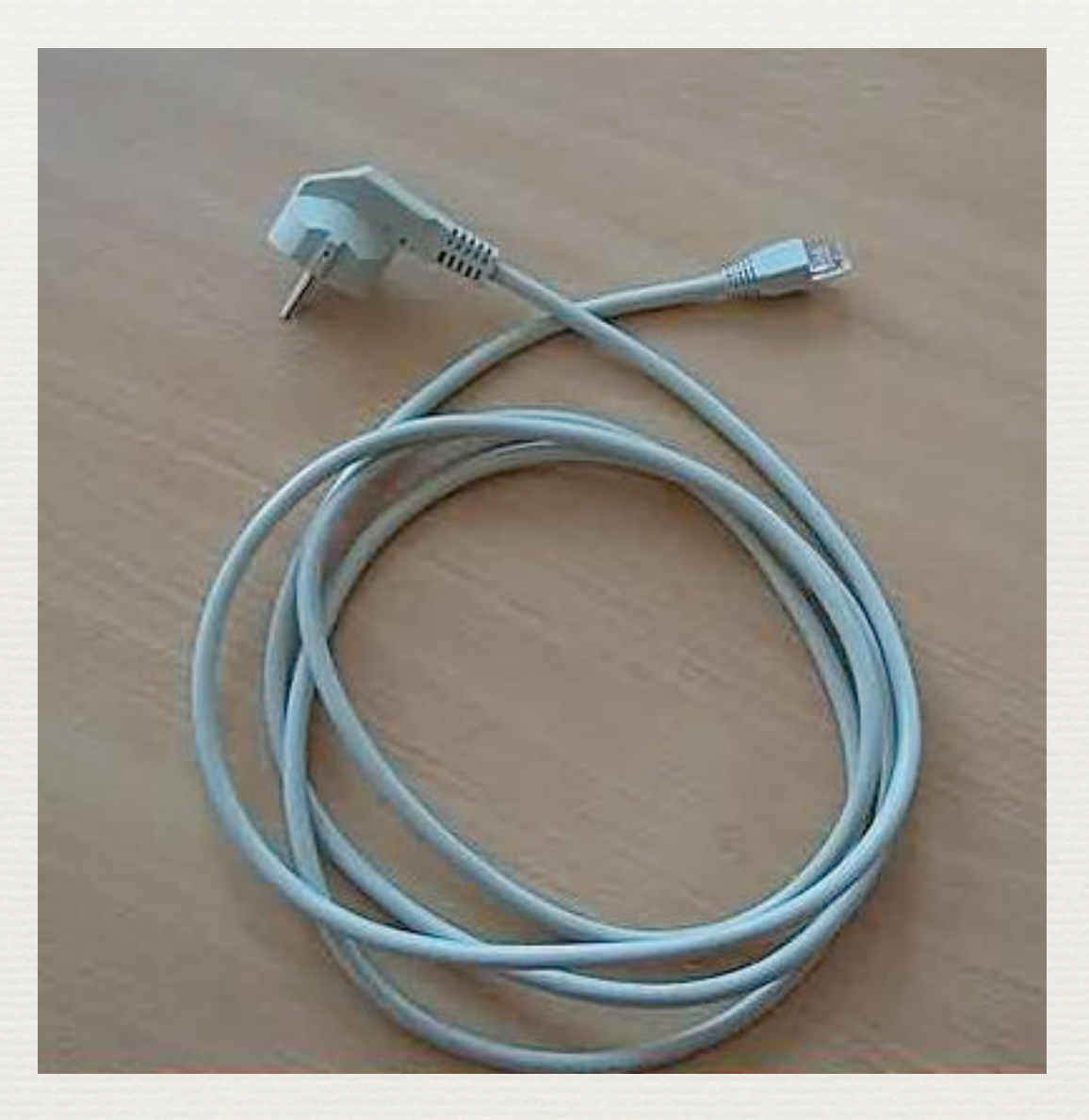

### Outline

- ✦ The need for interfacing BSM generators ✦ Definition of the LH interface
- ✦ Implementations in MG/ME 4 & Pythia 6
- ✦ A practical example
- ✦ Conclusion

### BSM simulation

#### + Different tools for different needs

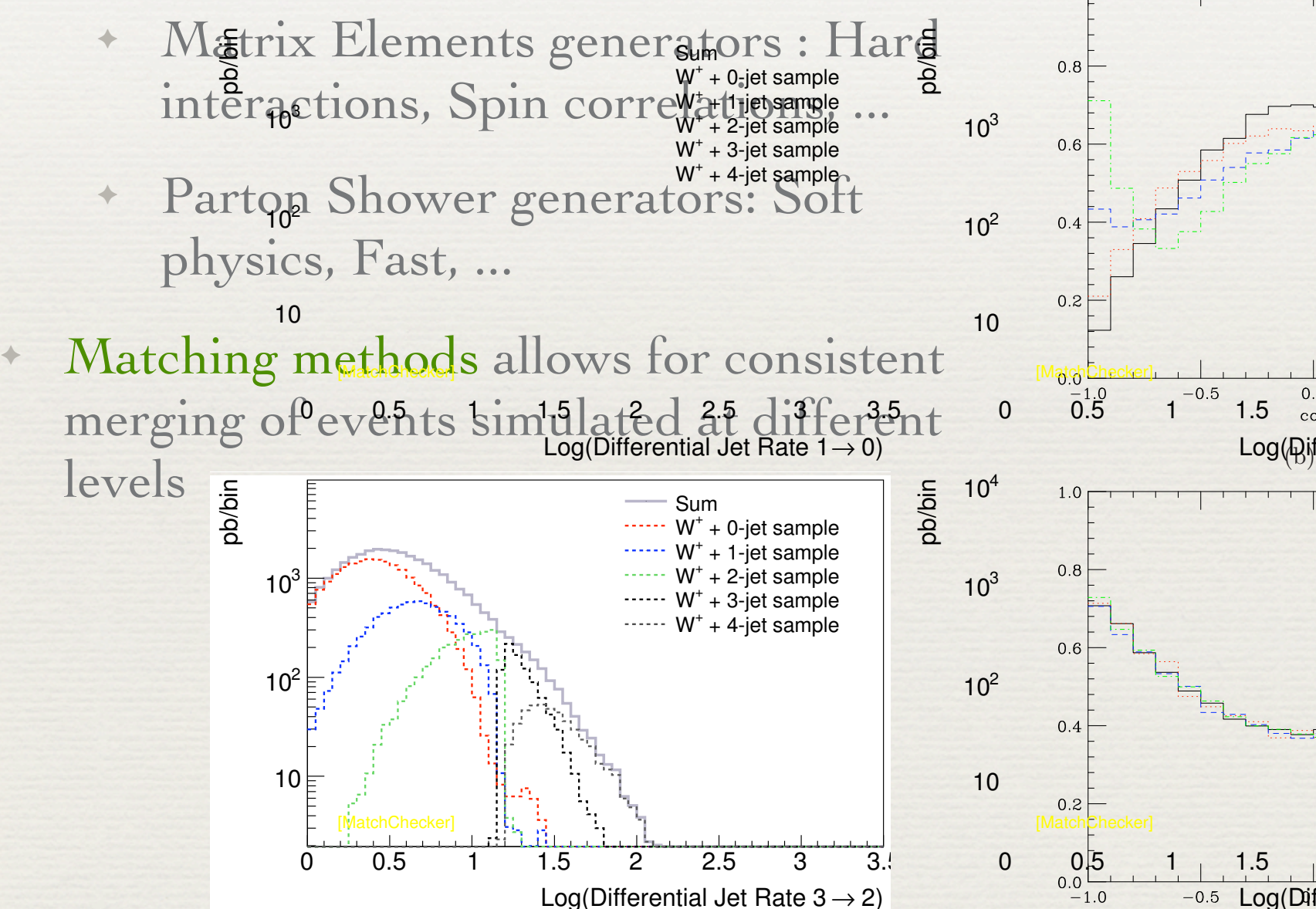

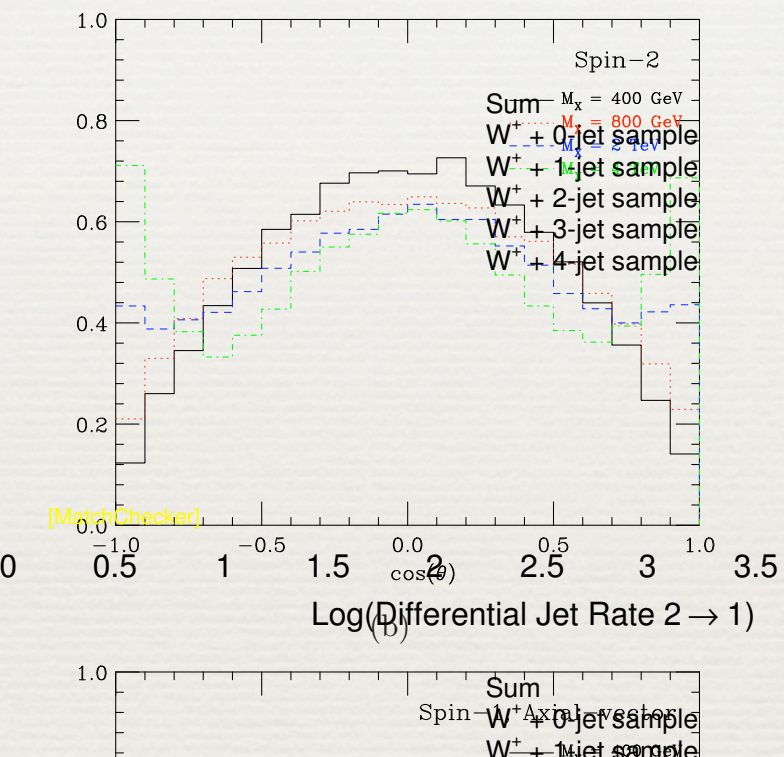

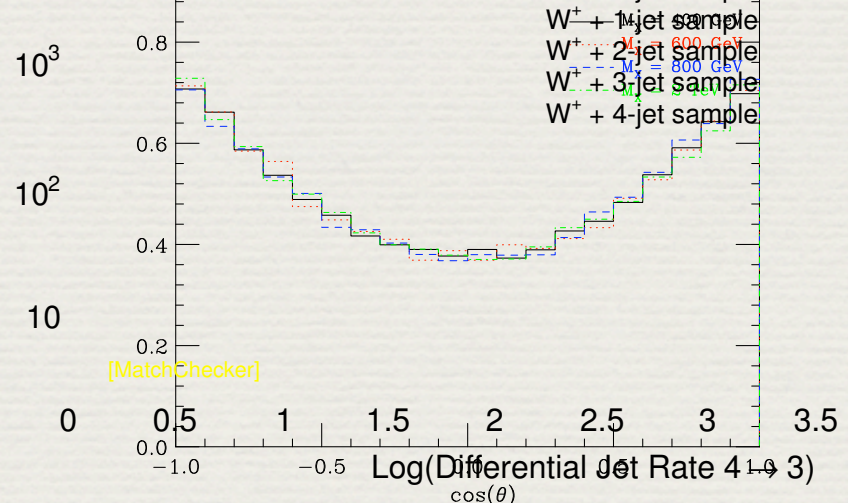

### Decay of new particles

- 1. **Exact ME**. Very precise, very slow & limited to <6 particles final states
- 2. ME + **no interference approx**. Precise, slow & limited to <~8 particles final states
- 3. Decay after event production using **dedicated tools**. Rather precise, moderately slow & need to deploy an extra tool compatible with the BSM model.
- 4. Decay with **parton shower**. Fast, flat phase space (as a default), new model need to be implemented in the PS software  $\longrightarrow$  Not necessary, could be improved !

### Requirements

- ✦ Pass effortlessly all the required model parameters from ME to PS generators
- ✦ "Inspired" & compatible with previous LH standards:
	- ✦ **SLHA2** for SUSY models parameters files
	- ✦ **LHEF2** XML format for event files

## 3 points proposal

- 1. Introduce new SLHA like blocks QNUMBERS for each BSM particle containing PDG code, spin, electric charge, colour representation and particle/antiparticle distinction
- 2. Use the existing MASS and DECAY blocks for new particles
- 3. Include the above information bewteen <slha> tags in the header of the LHEF2 file

### Implementation in MG4

- ✦ MG/ME4 already uses SLHA like files (param card.dat) for mass & decay widths
- ✦ From version 4.1.43: the particle content of BSM models generated with the USRMOD or with FeynRules (see Claude's talk tomorrow) is transcribed as QNUMBERS blocks in the param\_card.dat
- ✦ From version 4.1.47: the param\_card.dat is stored between the special tags <slha> in the LHE file header

## Implementation in Pythia 6

✦ Starting from version 6.414, Pythia is able to:

- ✦ read the QNUMBERS, MASS & DECAY information from the LHE file header for any model
- ✦ decay accordingly BSM particles in the final state. 2- and 3- body decays with flat phase space and simple colour flows are available

- ✦ Toy model containing
	- ✦ a "michelon", symbol mi, a new heavy top quark decaying with BR=0.5 into a top quark and a "sabrinon"
	- ✦ a "sabrinon", symbol sa, a new heavy scalar decaying into two gamma
- ✦ Implemented using the USRMOD (in the internal MG file particles.dat)

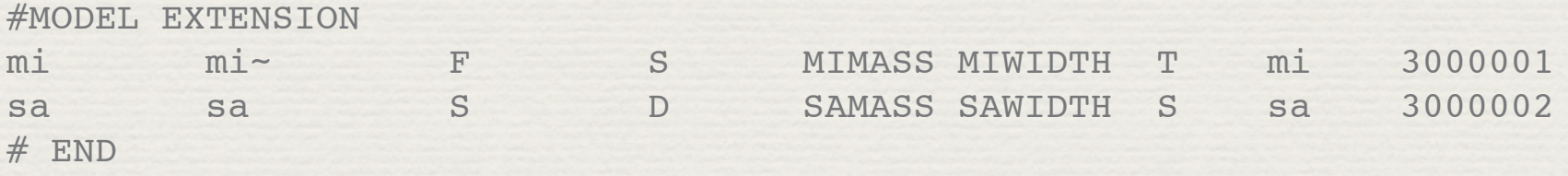

### ✦ Output of the USRMOD scripts

#### BLOCK QNUMBERS 3000001 # mi

- 1 0 # 3 times electric charge
- 2 2 # number of spin states (2S+1)
- 3 3 # colour rep (1: singlet, 3: triplet, 8: octet)

 4 1 # Particle/Antiparticle distinction (0=own anti) BLOCK ONUMBERS  $3000002 \#$  sa

- 1 0 # 3 times electric charge
- 2 1 # number of spin states (2S+1)
- 3 1 # colour rep (1: singlet, 3: triplet, 8: octet)
- 4 0 # Particle/Antiparticle distinction (0=own anti)

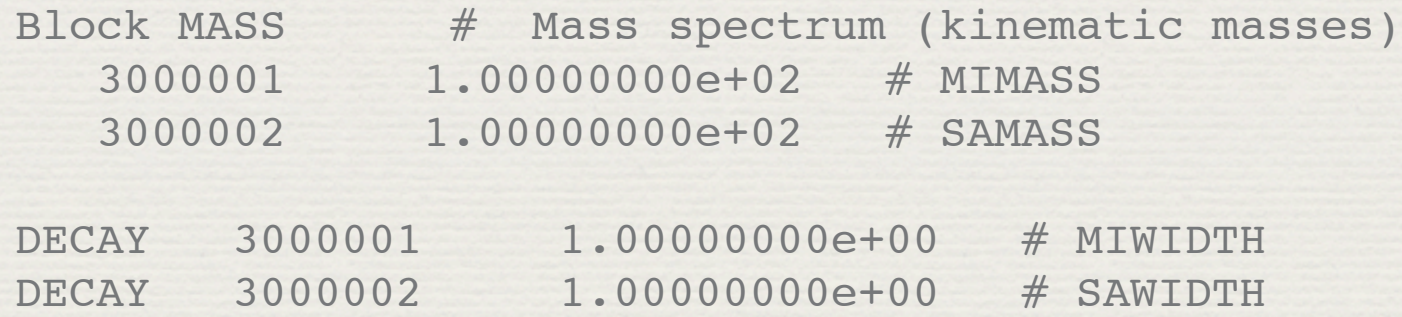

#### ✦ After manual modifications

#### BLOCK QNUMBERS 3000001 # mi

- 1 2 # 3 times electric charge
- 2 2 # number of spin states (2S+1)
- 3 3 # colour rep (1: singlet, 3: triplet, 8: octet)

 4 1 # Particle/Antiparticle distinction (0=own anti) BLOCK QNUMBERS 3000002 # sa

- 1 0 # 3 times electric charge
- 2 1 # number of spin states (2S+1)
- 3 1 # colour rep (1: singlet, 3: triplet, 8: octet)
- 4 0 # Particle/Antiparticle distinction (0=own anti)

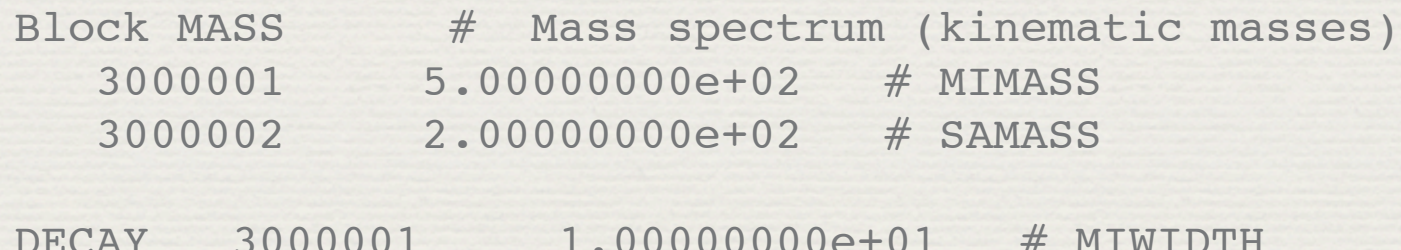

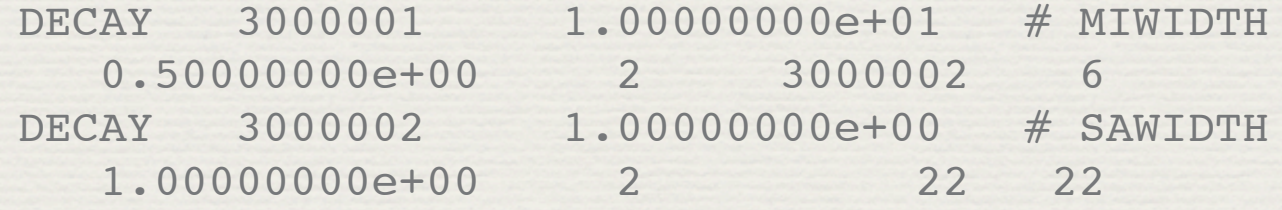

### ✦ Passing the LHE event file from MG

<event>

4 100 0.8624900E-02 0.9118800E+02 0.7818608E-02 0.1300000E+00

 21 -1 0 0 502 501 0.00000000000E+00 0.00000000000E+00 0.40122922055E+03 0.40122922055E+03 0.00000000000E+00 0. -1.

 21 -1 0 0 501 503 0.00000000000E+00 0.00000000000E+00 -0.77132817073E+03 0.77132817073E+03 0.00000000000E+00 0. 1.

 3000001 1 1 2 502 0 -0.16615260591E+03 0.17005836180E+03 -0.12778172790E+03 0.56820304896E+03 0.50000000000E+03 0. -1.

 -3000001 1 1 2 0 503 0.16615260591E+03 -0.17005836180E+03 -0.24231722227E+03 0.60435434232E+03 0.50000000000E+03 0. -1. </event>

#### to Pythia 6 gives

\* PYSLHA: Last Change 05 Nov 2007 - P.Z. Skands \* (PYSLHA:) Reading in QNUMBERS for KF = 3000001 \* (PYSLHA:) Reading in QNUMBERS for KF = 3000002 \* (PYSLHA:) Reading in MASS entry for KF = 3000001, pole mass = 500.000 \* (PYSLHA:) Reading in MASS entry for KF = 3000002, pole mass = 200.000 \* (PYSLHA:) Reading in SLHA decay table for KF = 3000001: mi \* (PYSLHA:) Reading in SLHA stable particle KF = 3000002: sa

and the decay chain is simulated accordingly in the STDHEP output

### Perspectives

- ✦ CalcHEP and CompHEP will include the same information in their LHEF output
- ✦ HERWIG++ and PYTHIA8 will read this information in their LHEF interface
- ✦ Evolution of the SLHA format towards a more generic, XML compliant format is envisaged
- ✦ First step towards a uniform format for BSM model parameters exchange ?

### Conclusion

- ✦ A simple LH interface to easily pass particle information between different generators has been defined
- ✦ It can be used to decay any BSM particles at the parton shower level
- ✦ It has already been implemented in MG/ME4 and Pythia6, and will be available soon in other generators

# Thanks for your attention !